### Γλώσσες Προγραμματισμού

Πολυδιάστατοι πίνακες Στατικές μεταβλητές Στατική ανάθεση τιμών σε πίνακες

19/4/2007

### Πολυδιάστατοι πίνακες

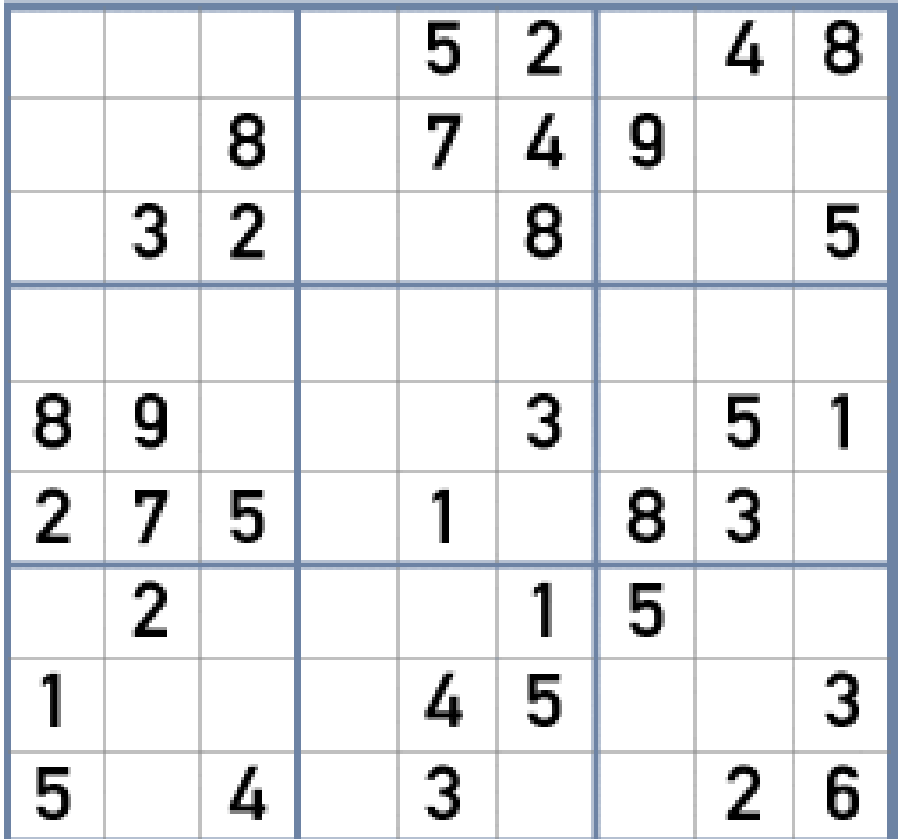

- Παράδειγμα: Sudoku
- Πώς αναπαριστάται η διπλανή εικόνα από έναν πίνακα;
- Η λύση είναι η χρήση ενός **δισδιάστατου πίνακα**

#### Πολυδιάστατοι πίνακες

- Είναι *πίνακες πινάκων*.
- Συνηθέστερη περίπτωση αποτελούν οι δισδιάστατοι πίνακες
	- Ονομάζονται μήτρες (matrices, εν. matrix).
- Στη C επιτρέπονται πίνακες με 3 ή περισσότερες διαστάσεις.

# Τρίλιζα (συνέχ).

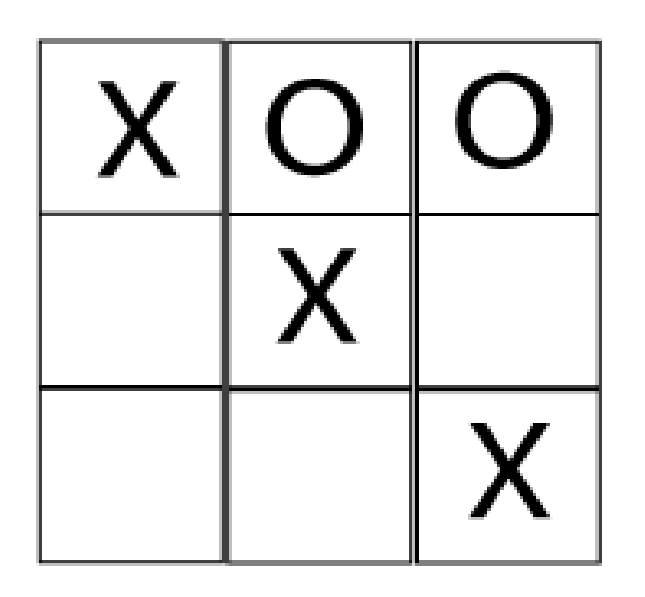

- Ο πίνακας της τρίλιζας μπορεί να αναπαρασταθεί από έναν δισδιάστατο πίνακα
- Δήλωση του δισδιάστατου πίνακα

**char board[3][3];**

**int matrix[5][10];**

- Τα στοιχεία του πίνακα board είναι χαρακτήρες
- Η κατανομή στοιχείων στις "θέσεις" του πίνακα είναι η ακόλουθη

board[0][0] board[0][1] board[0][2] board[1][0] board[1][1] board[1][2] board[2][0] board[2][1] board[2][2] • Αρχικοποίηση πίνακα κατά τη δήλωσή του **char board[][3] = { {'x' , 'o' , 'o'}, {' ' , 'o' , ' '},**

$$
\left\{ \begin{array}{ccc} 1 & 1 & 1 \\ 1 & 1 & 1 \end{array}, \begin{array}{ccc} 1 & 1 & 1 \\ 1 & 1 & 1 \end{array} \right\}
$$

**};**

#### Εσωτερική αναπαράσταση πολυδιάστατων πινάκων

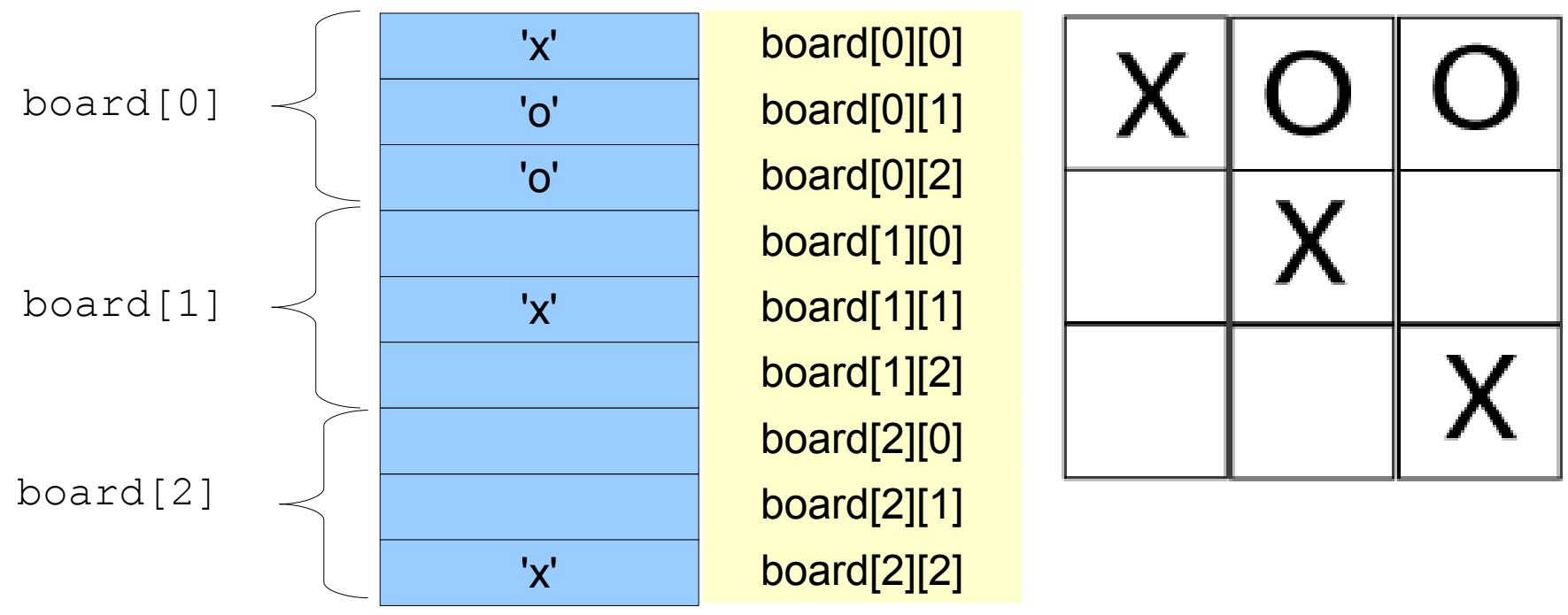

- Οι πολυδιάστατοι πίνακες αναπαριστώνται εσωτερικά ως μονοδιάστατοι πίνακες
- Στο παραπάνω παράδειγμα: Ο αριστερός αριθμοδείκτης παριστάνει αριθμό γραμμής ενώ ο δεξιός παριστάνει αριθμό στήλης. *Αυτό αποτελεί σύμβαση*.
- Η τιμή του πρώτου αριθμοδείκτη μεταβάλλεται ποιο γρήγορα από αυτή του δεύτερου.

#### Μεταβίβαση πολυδιάστατων πινάκων ως παραμέτρων σε συναρτήσεις

• Παράδειγμα συνάρτησης με όρισμα πολυδιάστατο πίνακα **static void DisplayBoard(char board[3][3]) { int row, column;**

```
for (row = 0; row < 3; row++) {
```

```
if (row != 0) printf("---+---+---\n");
```

```
for (column = 0; column < 3; column++) {
```
**if (column != 0 ) printf("|");**

**printf(" %c ", board[row][column]);** 

**printf("\n");**

**}**

**}**

**}**

- Η εκτέλεση της συνάρτησης εκτυπώνει τον πίνακα στην παρακάτω μορφή:
- **x | o | x**

**---+---+---**

**| x | o ---+---+---**

**x | | o**

- Η επικεφαλίδα της συνάρτησης DisplayBoard μπορεί να γραφεί ως εξής:
- **static void DisplayBoard(char board[][3]);**

#### Ανάθεση αρχικών τιμών σε πολυδιάστατους πίνακες

● Η δήλωση

**static double identityMatrix[3][3] = {**

```
{1.0, 0.0, 0.0},
```

```
{0.0, 1.0, 0.0},
```

```
{0.0, 0.0, 1.0},
```
**};**

δηλώνει έναν πίνακα (μήτρα) αριθμών κινητής υποδιαστολής 3x3 (μοναδιαίος πίνακας).

- Να κατασκευαστεί ένα πρόγραμμα το οποίο να γεμίζει με ακέραιες τιμές μεταξύ 0 και Μ έναν τετραγωνικό (δισδιάστατο) πίνακα ΝxN. Θεωρείστε ότι τα Μ και Ν είναι σταθερές του προγράμματος. Στη συνέχεια το πρόγραμμα να υπολογίζει και να εκτυπώνει τη συχνότητα εμφάνισης κάθε τιμής στον πίνακα r. Θα χρειαστεί ένας δεύτερος μονοδιάστατος πίνακας freq με M +1 στοιχεία.
- [Λύση](http://myria.math.aegean.gr/moodle/file.php/5/presentations/array2.c)

● Να γραφεί μια **κατηγορηματική** συνάρτηση η οποία δέχεται ως παράμετρο έναν δισδιάστατο πίνακα a ακέραιων αριθμών μεγέθους NxN και αποφασίζει αν ο πίνακας είναι συμμετρικός, δηλ. αν ισχύει a [i][j]==a[j][i] για κάθε τιμή των i και j.

**#define N 3**

**bool isSymmetric(array[][N]);**

**[Λύση](http://myria.math.aegean.gr/moodle/file.php/5/presentations/symmet.c)**

# Στατικές μεταβλητές (Επαν.)

- Στατικές και δυναμικές μεταβλητές
- Δυναμικές μεταβλητές: Η ανάθεση τιμής γίνεται κατά την **εκτέλεση** του προγράμματος

**int x = 1;**

● Στατικές μεταβλητές: Η ανάθεση τιμής γίνεται **πριν την εκτέλεση** του προγράμματος

**static int x = 1;**

# Καθολικές μεταβλητές (Εν. 10.2)

- Οι μεταβλητές που δηλώνονται στο σώμα μιας συνάρτησης ονομάζονται **τοπικές μεταβλητές**.
- Μεταβλητές που δηλώνονται έξω από τον ορισμό οποιασδήποτε συνάρτησης ονομάζονται **καθολικές μεταβλητές**.
- Οι καθολικές μεταβλητές είναι προσπελάσιμες από όλα τα σημεία ενός προγράμματος.
- Το τμήμα προγράμματος στο οποίο μπορεί να χρησιμοποιηθεί μια μεταβλητή ονομάζεται **εμβέλεια** της μεταβλητής.

#### Στατική ανάθεση αρχικών τιμών σε πίνακες

- Αν ένας πίνακας δηλωθεί ως **στατική καθολική μεταβλητή** είναι δυνατή η ανάθεση αρχικών τιμών στα στοιχεία του πριν ξεκινήσει η εκτέλεση του προγράμματος.
- **static int digits[10] = {1,2,3,4,5,6,7,8,9};**
- Η παραπάνω δήλωση μπορεί να γραφεί

**static int digits[] = {1,2,3,4,5,6,7,8,9};** • Προσδιορισμός μεγέθους πίνακα στον οποίον έχουν έχουν ανατεθεί αρχικές τιμές.

#### **static string cities[] = {"Athens" , "Salonica" , "Patras" , "Volos"};**

- Το μέγεθος (αριθμός στοιχείων) του παραπάνω πίνακα δίνεται από την παράσταση
- **sizeof cities / sizeof cities[0];**

```
/*... εντολές include */
static string cities[ ] = {"Athens"
,
"Salonica"
,
  "Patras"
,
"Volos"};
void printCities();
main()
{
   printCities();
}
void printCities()
{
   int i;
   for (i=0;i<4;i++)
       printf("%s"
,cities[i]);
}
```